## Union Pacific Railroad Grain Car Allocation System Request – Claims

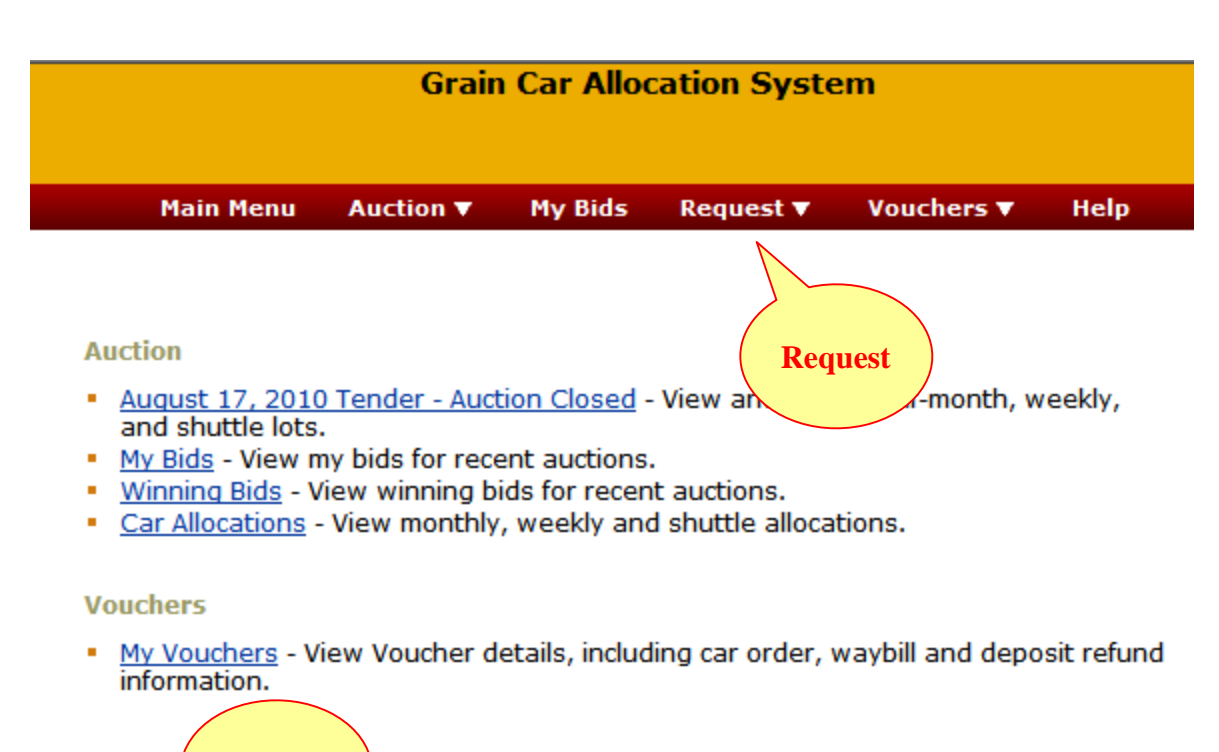

**Reques Claims**

- bmit and track a request to transfer cars from one car order to • Order anteed Freight or Voucher orders. another
- Vouche  $\angle$ hange Submit and track a request to split, combine, change owner, or chang region on Vouchers.
- Claim Submit an intent to cancel a Guaranteed Freight order, or claim on a late Voucher. Track claim and payment status.

Available Vouchers

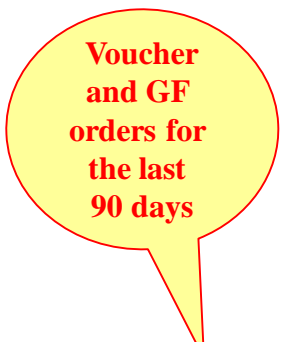

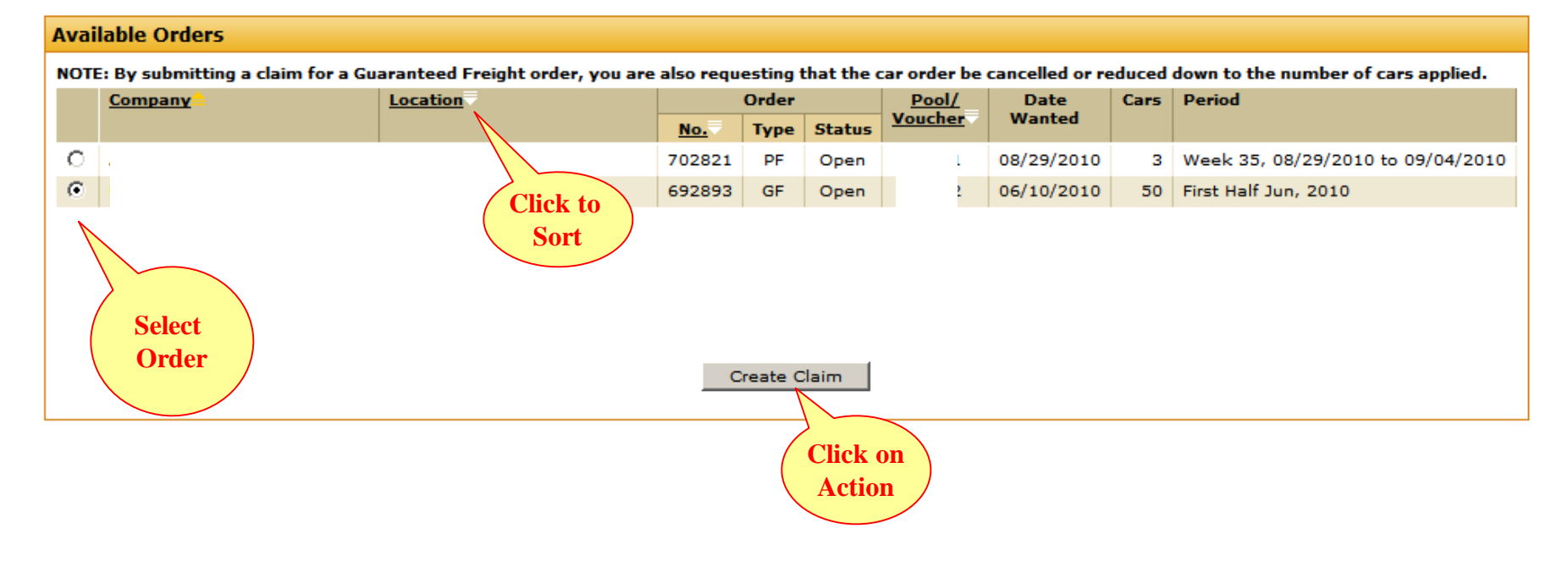

### Complete Request

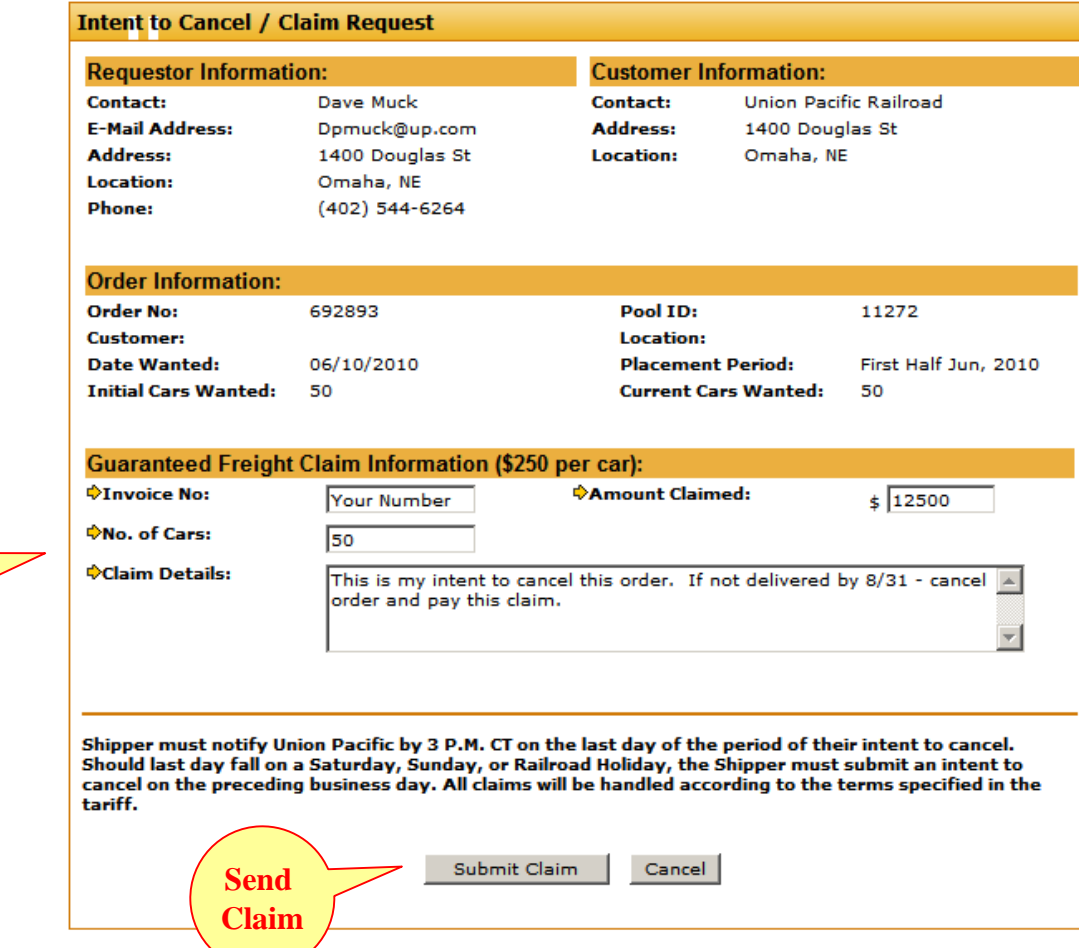

**Enter Claim Details**

### Request List/Status

**Last Year of Claims**

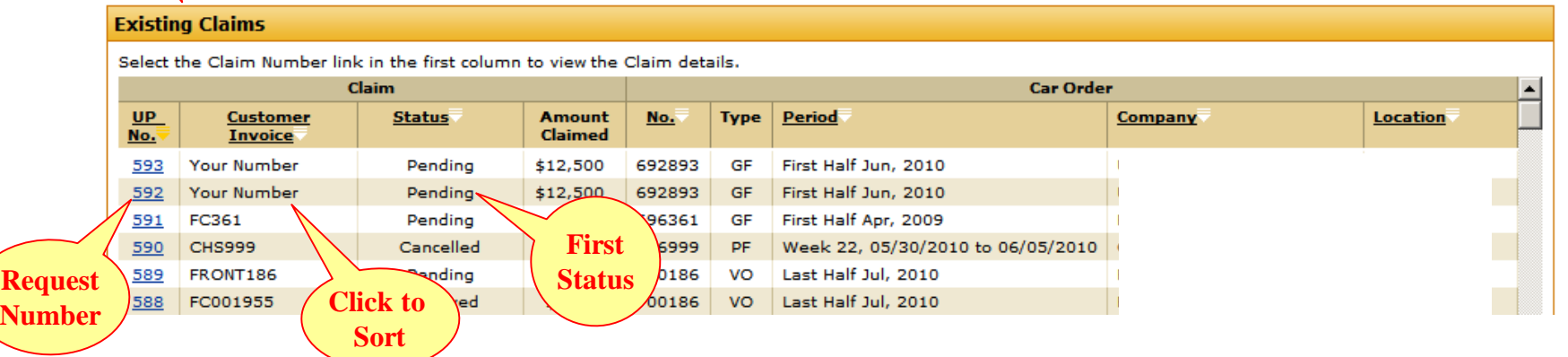

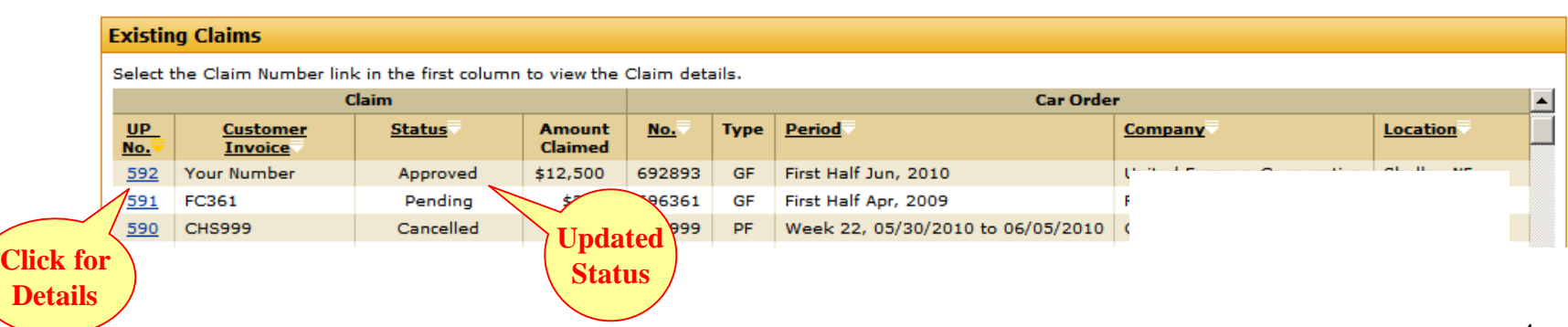

### Claim Details

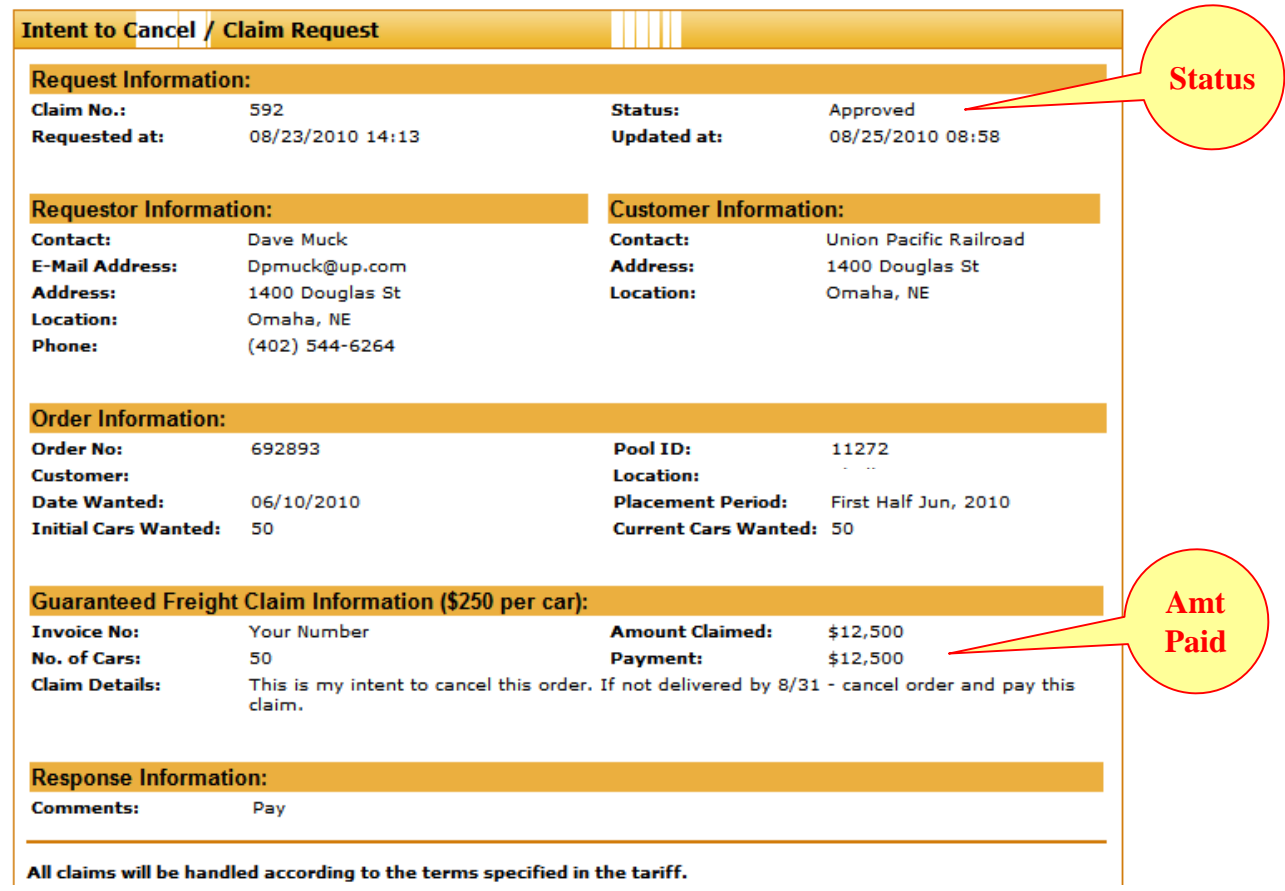